## 将窗体从属于主窗体 PDF转换可能丢失图片或格式,建议阅

https://www.100test.com/kao\_ti2020/278/2021\_2022\_\_E5\_B0\_86\_E 7\_AA\_97\_E4\_BD\_93\_E4\_c97\_278593.htm

 $\kappa$  and  $\kappa$  from  $\kappa$  the set of  $\kappa$  from  $\kappa$  from  $\kappa$  from  $\kappa$  from  $\kappa$  from  $\kappa$  from  $\kappa$  from  $\kappa$  from  $\kappa$  from  $\kappa$  from  $\kappa$  from  $\kappa$  from  $\kappa$  from  $\kappa$  from  $\kappa$  from  $\kappa$  from  $\kappa$  f

 $\mathsf A$ 

 $\sqrt{a\sqrt{a\sqrt{a}}\sqrt{a\sqrt{a}}\sqrt{a\sqrt{a}}\sqrt{a}}$ 

C Builder

 $VCL$ 

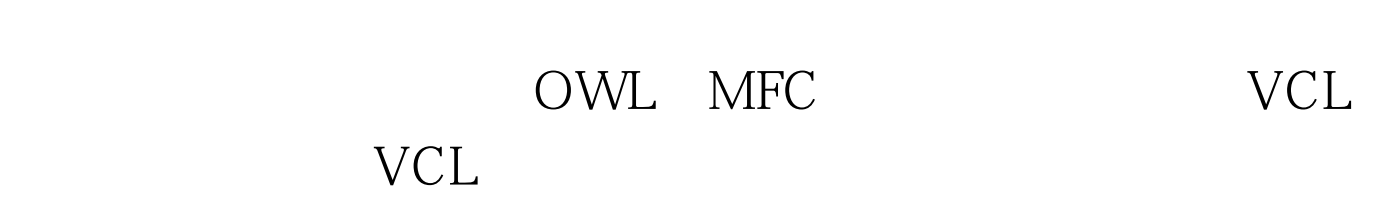

Microsoft Windows C

Builder and  $\overline{\mathcal{R}}$  and  $\overline{\mathcal{R}}$  and  $\overline{\mathcal{R}}$  and  $\overline{\mathcal{R}}$  and  $\overline{\mathcal{R}}$  and  $\overline{\mathcal{R}}$  and  $\overline{\mathcal{R}}$  and  $\overline{\mathcal{R}}$  and  $\overline{\mathcal{R}}$  and  $\overline{\mathcal{R}}$  and  $\overline{\mathcal{R}}$  and  $\overline{\mathcal{R}}$  and  $\overline{\mathcal{R}}$  and  $\$ 

Windows

暂时跳出VCL圈子。 更好的"鼠夹" 将一个窗体附属于一个

PARENTING (Tool Bar)

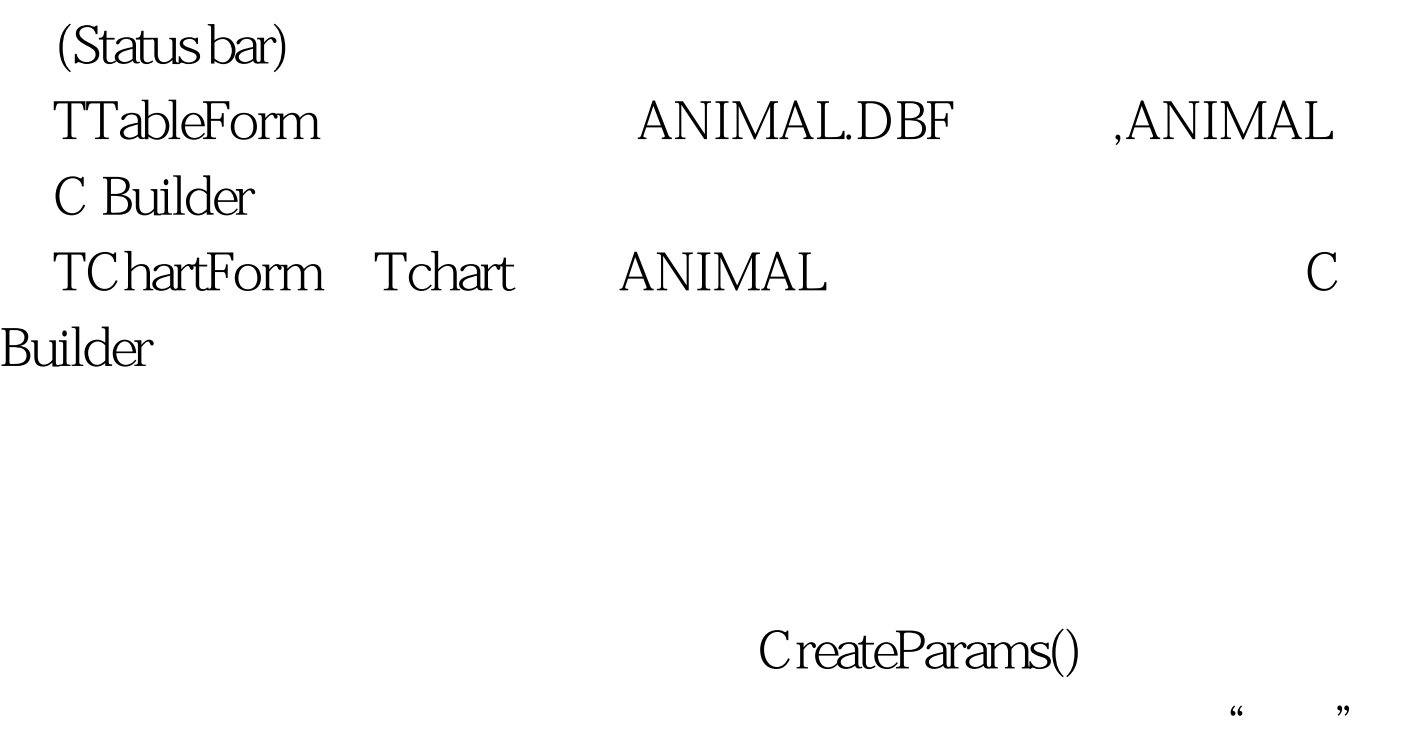

CreateParams() CreateParams()

VCL CreateParams()

void \_\_fastcall CreateParams(TCreateParamsamp. Params) { Tform::CreateParams(Params).

Params.Style=WS\_CHILD|WS\_CLIPSIBLINGS.

Params. WndParent=MainForm->Handle. Params. X=0.

Params.Y=0. Params.Width=MainForm->ClientRect.Right.

Params.Height=MainForm->ClientRect.Bottom. }

TCreateParams Style WndParent Style WS\_CHILD WS\_CLIPSIBLINGS WS\_CHILD

Windows

WS\_CLIPSIBLINGS

TCreateParams WndParent

WndParent

Handle

CreateParams()

## AutoScroll false

CreateParams() Position

poDefault Caption BorderIcon BorderStyle bsSizeable BorderWidth 0

TCreateParams X Y Width Height

**TC** reateParams

Params.X=0. Params.Y=MainForm->ToolBar->Height 1. Params.Width=MainForm->ClientRect.Right. Params.Height=(MainForm->StatusBar->Top-1)-Params.Y.  $100T$ est  $100T$ est  $100T$ www.100test.com